# **appendix**

**■ APPENDIX D: Business Document Formats** 

# Business Document Formats

## **Common Types of Business Documents**

There are three main types of business documents, and each has a specific use for professional communication. The following table lists the different types of business documents and their uses:

#### **Types of Business Documents**

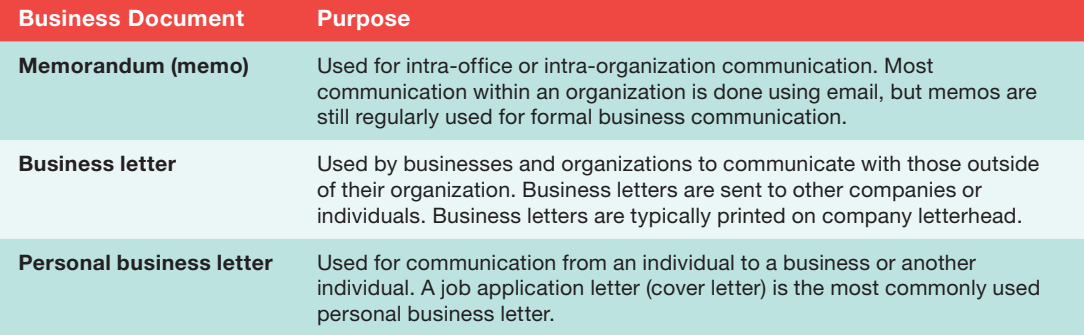

## **Parts of Business Documents**

Most business documents have similar parts. These parts differ in memos, business letters, and personal business letters. The following sections describe the common parts of each of the common business document types.

### **Memorandums**

The following table lists and describes the standards parts of a memorandum:

#### **Parts of a Memorandum**

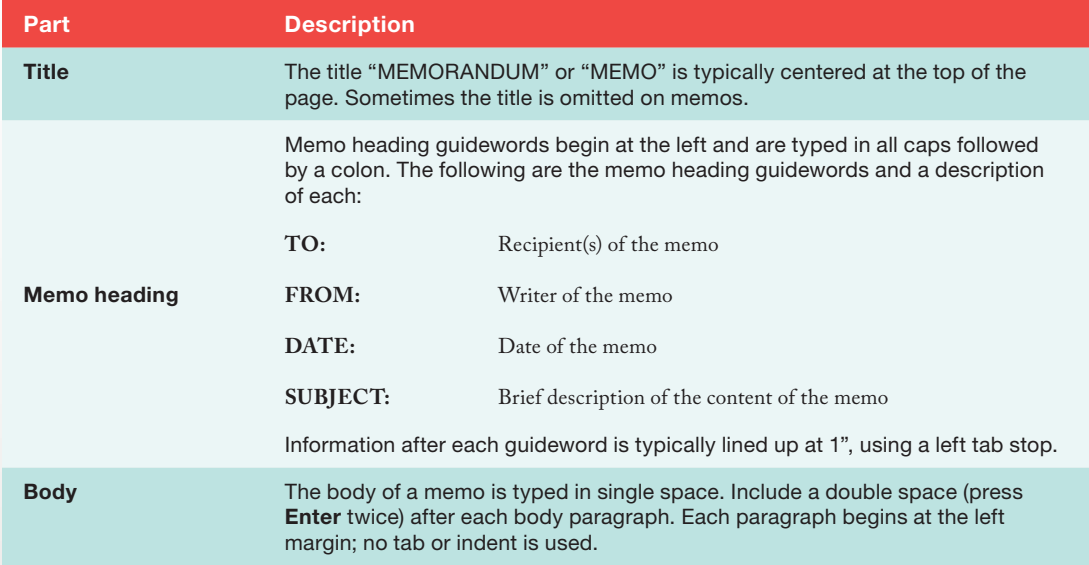

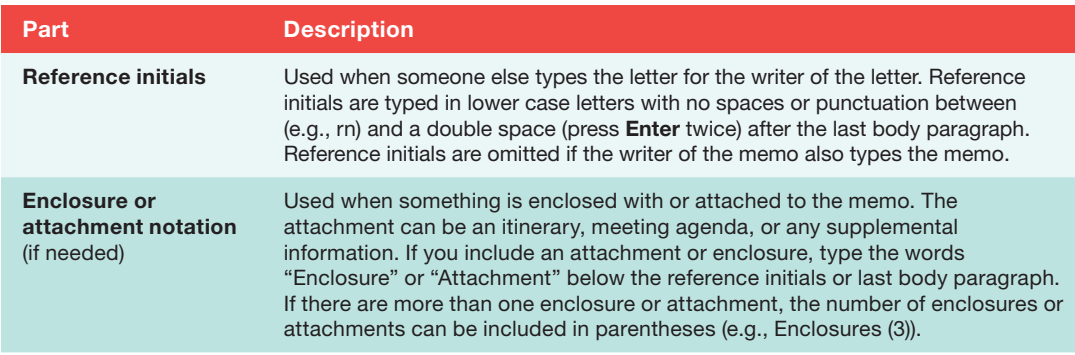

## Business Letters

The following table lists and describes the standard parts of a business letter:

## **Parts of a Business Letter**

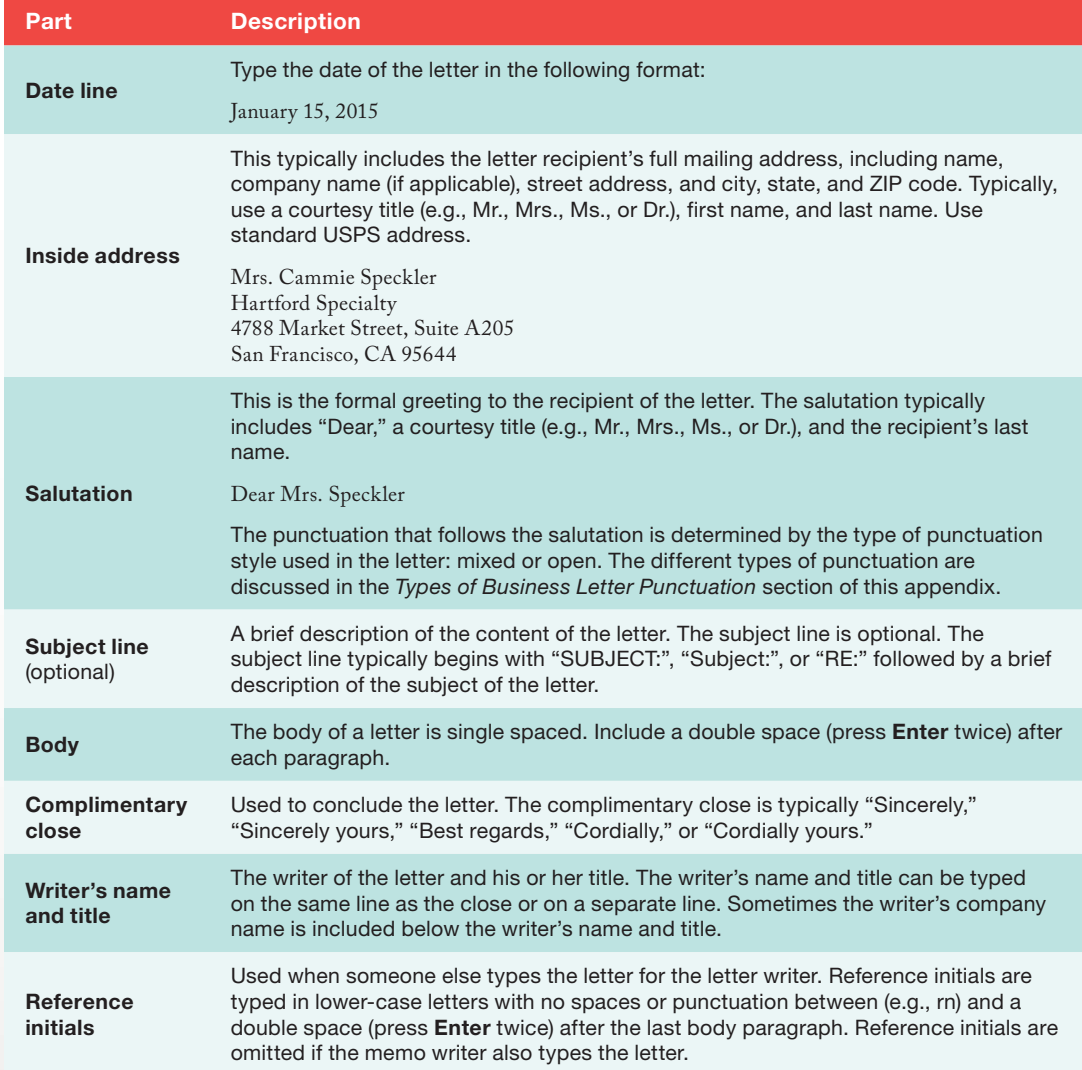

(continued)

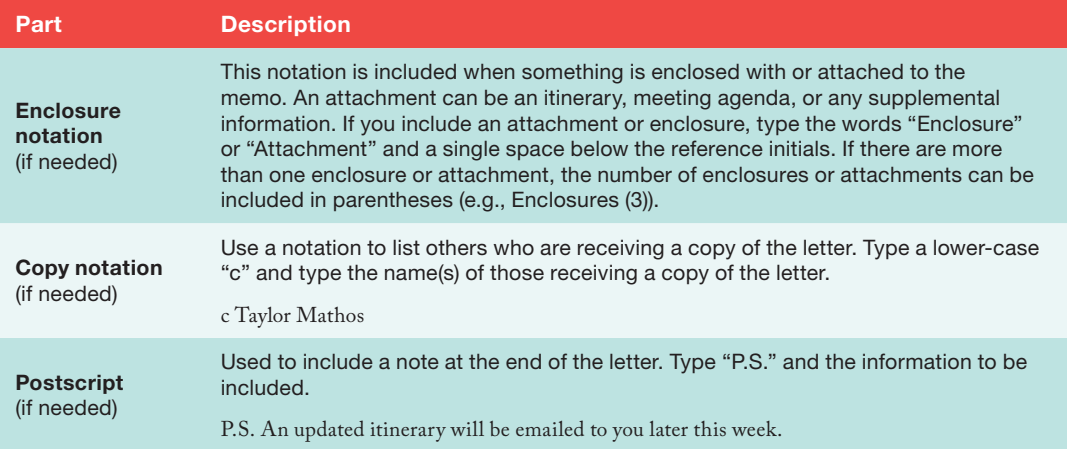

#### **MORE INFO**

The punctuation after the salutation and complimentary close can vary depending on the type of business letter used. Types of business letter punctuation are covered later in this appendix.

#### Personal Business Letters

In a personal business letter, the writer's address is included below the writer's name (rather than the writer's title as it is in a business letter) and reference initial are omitted since the writer of a personal business letter is also the one who types the letter. The following table lists and describes the standard parts of a business letter:

#### **Parts of a Business Letter**

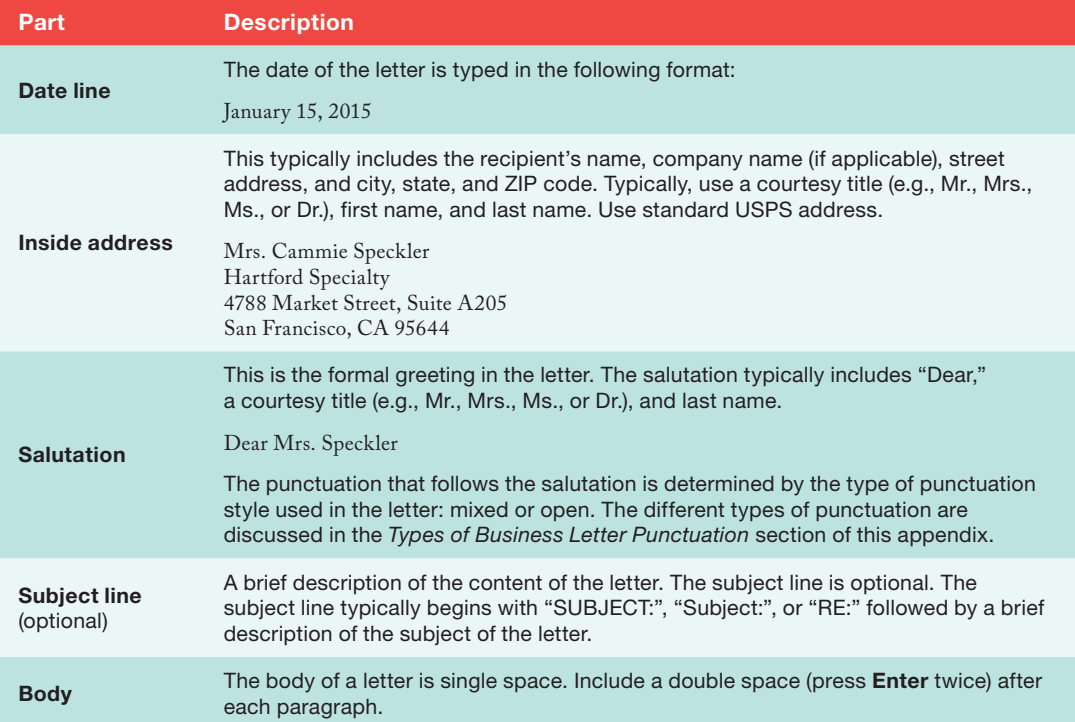

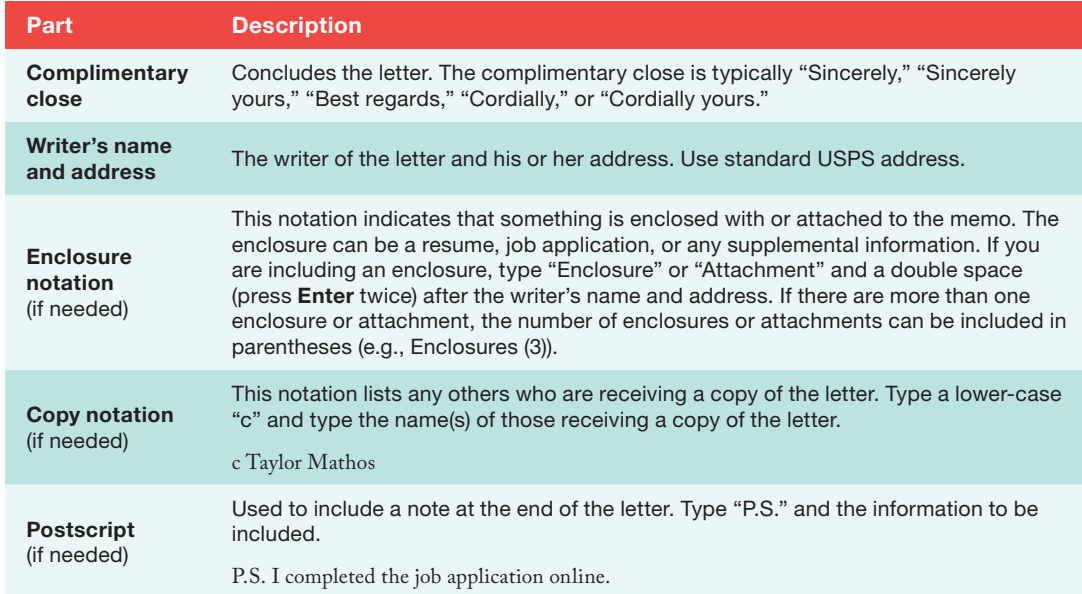

## **Business Letter Formats**

There are two commonly used formats for business letters: *block* and *modif ied block*. You can use either block or modified block format on both business and personal business letters.

- *Block format business letter*: All parts of the letter begin at the left margin.
- *Modif ied block format business letter*: The date line, complimentary close, and writer's name and title (or return address on a personal business letter) begin at the horizontal midpoint (text is not centered but begins at the center). Set a left tab stop at the horizontal midpoint, and press **Tab** to begin these lines at the horizontal midpoint.

## **Types of Business Letter Punctuation**

There are two types of business letter punctuation that you can use on business and personal business letters: **mixed punctuation** and **open punctuation**. Mixed or open punctuation can be used on either block or modified block formats. This punctuation applies only to the punctuation after the salutation and complimentary close.

- *Mixed punctuation*: Use a colon after the salutation and a comma after the complimentary close.
- *Open punctuation*: Omit the colon after the salutation and the comma after the complimentary close.

## **Margins on Business Documents**

Memos are usually typed using the default margins (1" top, bottom, left, and right). For average-length business letters, place the date line approximately 2" from the top margin and use the default left and right margins. The objective is to balance the letter vertically on the page. Longer letters have less space above the date line, while shorter letters have more space above the date line. You can change the amount of space before the date line using the following methods:

- *Change top margin*: For a letter that is average length, set a **2"** top margin.
- *Change the* **Before** *paragraph spacing on the date line*: For an average-length letter, use **72 pt**. *Before* paragraph spacing on the date line. This option is best when typing a multi-page business letter.
- *Use* **Enter** *before the date line*: For an average-length letter, press **Enter** five times before typing the date line.

#### **Examples of Business Documents**

The examples provided here illustrate the standard format for each of the different types and formats of business documents. Realize that a given company might use a format that varies slightly from those shown on the following pages.

The spacing provided after each part on the following examples is based on a document with **Single** line spacing (1.08 line spacing, which is the default in Word 2013) and **0 pt**. *After* paragraph spacing.

Remember, you can use paragraph spacing to provide a similarly spaced business document. For example, you might use 10 or 12 pt. *After* paragraph spacing to provide space after each body paragraph rather than pressing **Enter** twice (double space; *DS*) after each body paragraph. If you use paragraph spacing in your document, you can insert line breaks (**Shift+Enter**) to omit the *After* paragraph spacing in the inside address and writer's name and title (or address on a personal business letter).

The following table lists abbreviations that are used to describe spacing after parts of business documents. Also included is the equivalent *After* paragraph spacing that can be used in lieu of pressing **Enter** between parts.

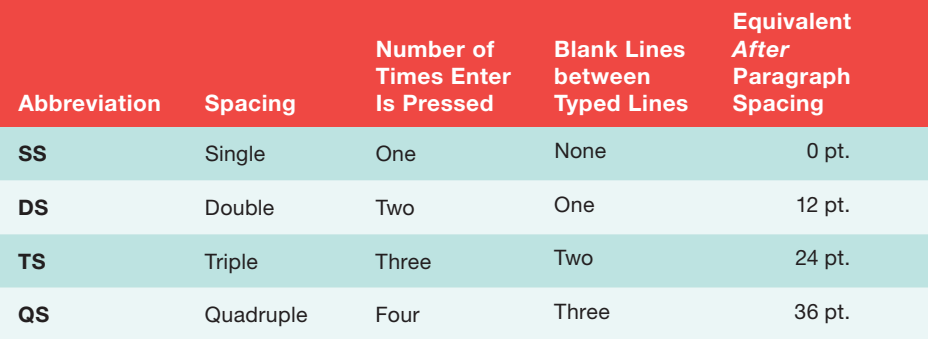

#### **Spacing after Parts of Business Documents**

## **Memorandum**

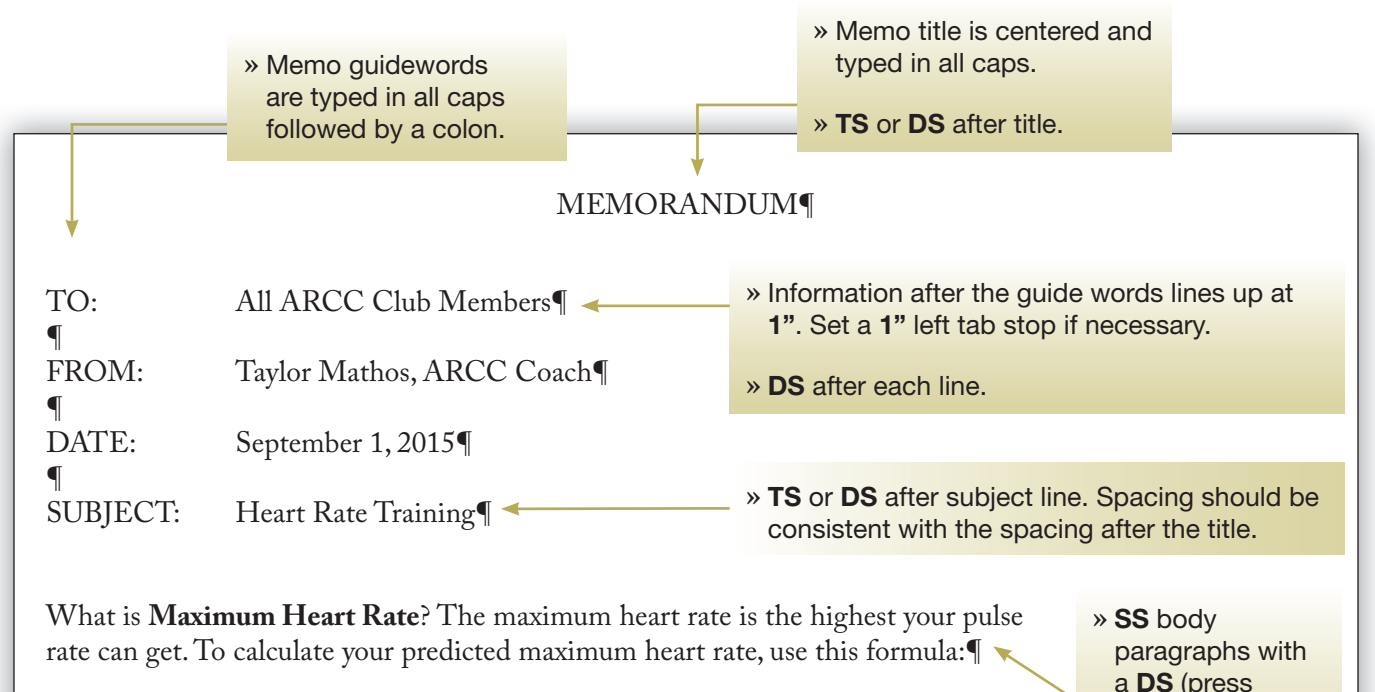

**220 - Your Age = Predicted Maximum Heart Rate**¶

*(Example: a 40-year-old's predicted maximum heart rate is 180.)*¶

Your actual maximum heart rate can be determined by a graded exercise test. Please note that some medications and medical conditions might affect your maximum heart rate. If you are taking medicines or have a medical condition (such as heart disease, high blood pressure, or diabetes), always ask your doctor if your maximum heart rate/target heart rate will be affected.¶

You gain the most benefits and decrease the risk of injury when you exercise in your **Target Heart Rate Zone**. Usually this is when your exercise heart rate (pulse) is 60 percent to 80 percent of your maximum heart rate. Do not exercise above 85 percent of your maximum heart rate. This increases both cardiovascular and orthopedic risk and does not add any additional benefit.¶

When beginning an exercise program, you might need to gradually build up to a level that is within your target heart rate zone, especially if you have not exercised regularly before. If the exercise feels too hard, slow down. You will reduce your risk of injury and enjoy the exercise more if you don't try to overdo it.¶

To find out if you are exercising in your target zone (between 60 percent and 80 percent of your maximum heart rate), use your heart rate monitor to track your heart rate. If your pulse is below your target zone, increase the intensity of your exercise. If your pulse is above your target zone, decrease the intensity of your exercise.¶

yoi¶

- » **DS** after last body paragraph and type reference initials.
- » Typist's initials are typed in lower case with no spaces or punctuation.
- » Omit if the writer is also the typist.

**Enter** twice) after each paragraph.

## Block Format Business Letter with Open Punctuation

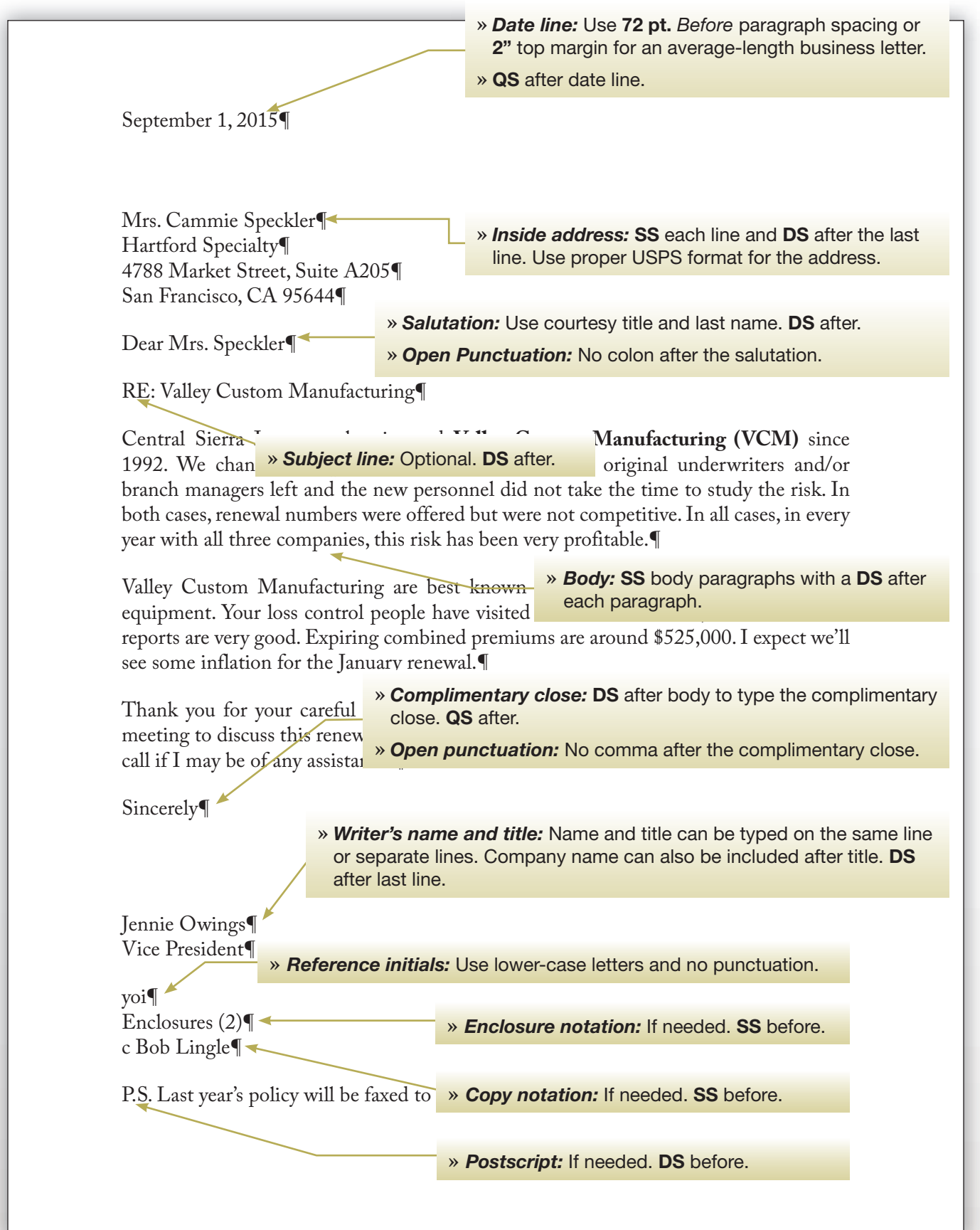

## Modified Block Format Business Letter with Mixed Punctuation

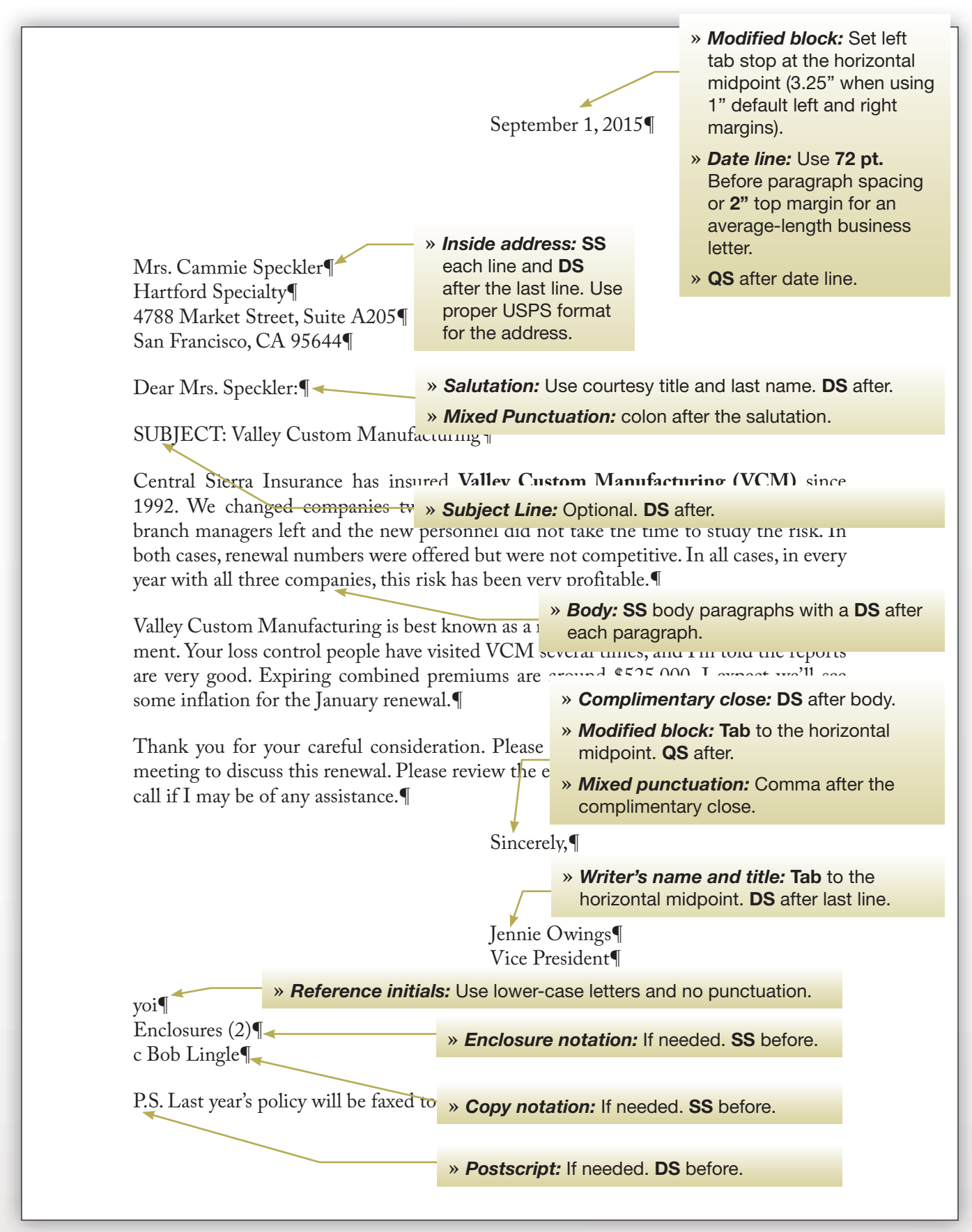

### Block Format Personal Business Letter with Mixed Punctuation

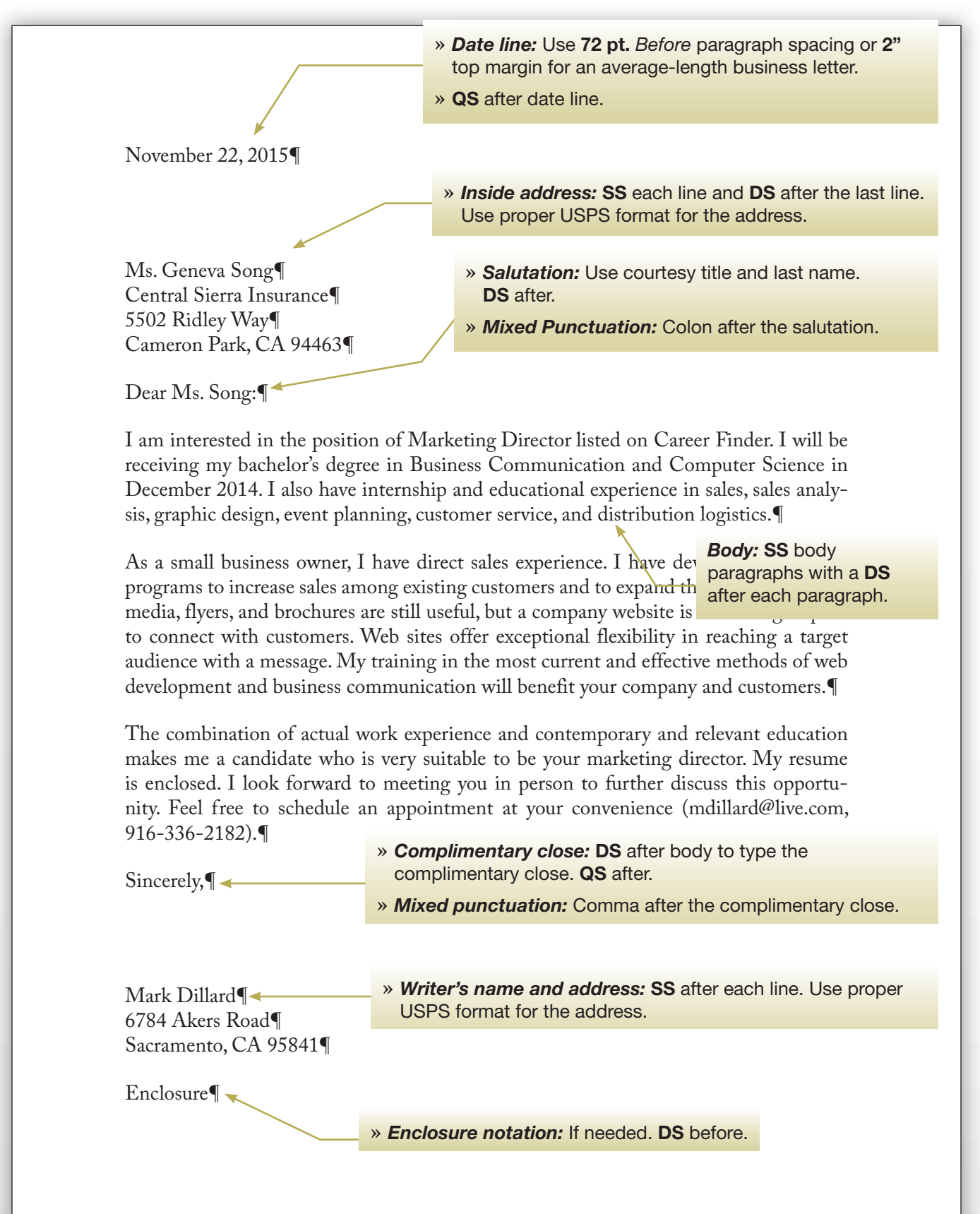

## Modified Block Format Personal Business Letter with Open Punctuation

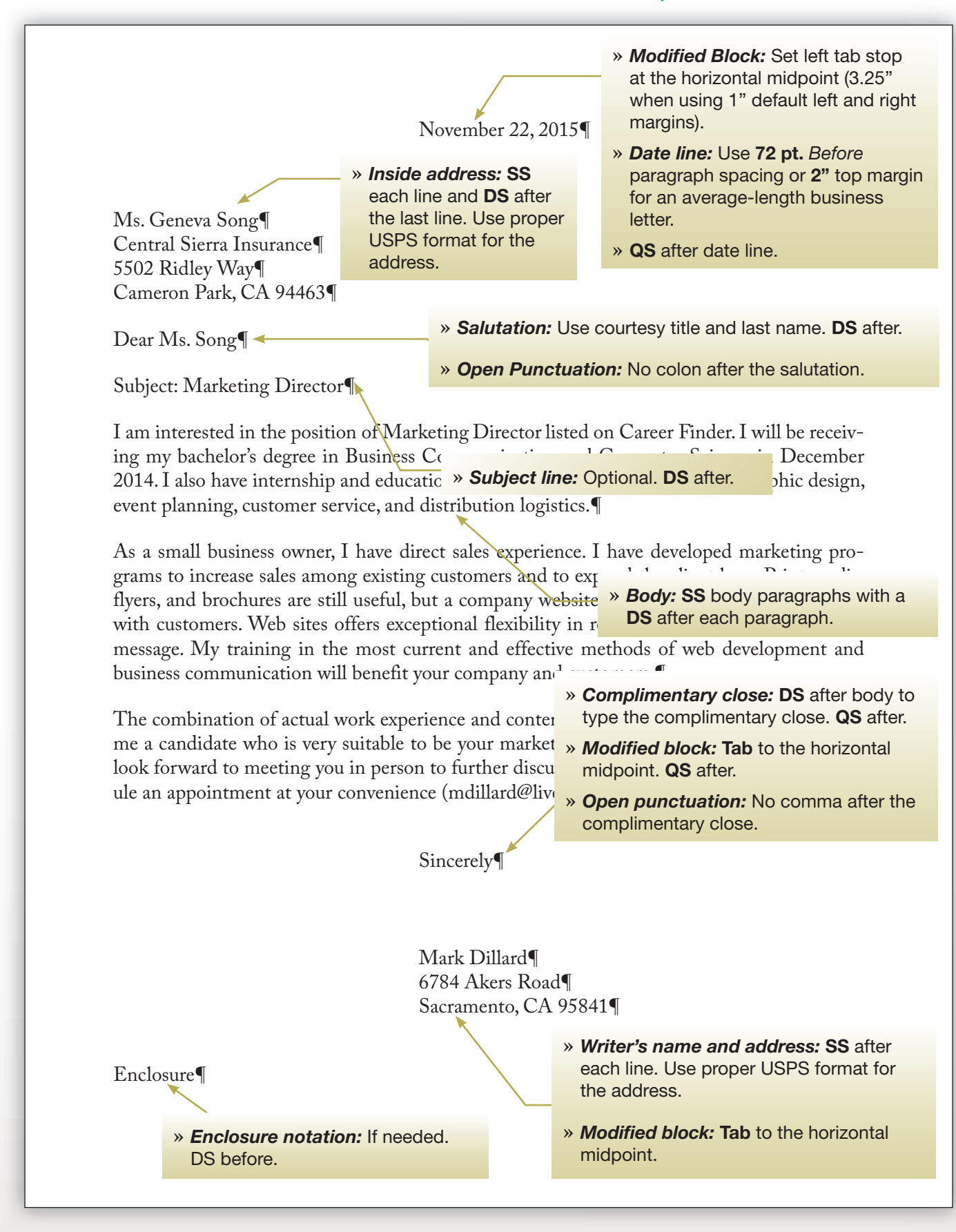